# Soutenance de stage 2A Etudier des services du CDS dans un contexte de ´ mobilité

Maxime Royer

École Supérieure d'Informatique et Applications de Lorraine Centre de Données astronomiques de Strasbourg

mercredi 8 septembre 2010

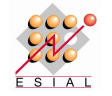

[M.](#page-0-0) François Charoy M. [A](#page-1-0)[ndr](#page-0-0)é [Sc](#page-0-0)[ha](#page-2-0)[aff](#page-0-0)

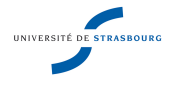

<span id="page-0-0"></span>

1 [L'observatoire astronomique de Strasbourg](#page-2-0)

- Déroulement du stage
- 3 État de l'art et prototypage
- Pistes de développement
- 5 Développement logiciel

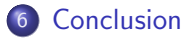

<span id="page-1-0"></span>4 0 8

### 1 [L'observatoire astronomique de Strasbourg](#page-2-0)

#### Déroulement du stage

- État de l'art et prototypage
- Pistes de développement
- Développement logiciel

### **[Conclusion](#page-31-0)**

医前头面

4 0 8

<span id="page-2-0"></span> $QQ$ 

### Présentation du laboratoire

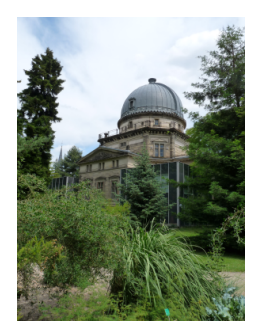

Fondé en 1881 sur le campus des universités Observatoire des Sciences de l'Univers Unité Mixte de Recherche (UMR)

- Université de Strasbourg (UdS)
- Centre National de la Recherche Scientifique (CNRS)

Abrite plusieurs activités

- Enseignement (M2 astrophysique)
- **•** Recherche
- **Centre de Donnéees astronomiques de** Strasbourg (CDS)
- Diffusion de la culture (planétarium)

 $\Omega$ 

### Centre de Données astronomiques de Strasbourg

- Laboratoire de l'Institut National des Sciences de l'Univers (INSU) créé en 1972
- Traite les données astronomiques
- Composé de 25 personnes
- Développe et maintient des services
	- $\blacktriangleright$  Simbad
	- $\blacktriangleright$  VizieR
	- $\blacktriangleright$  Aladin

### Simbad

#### Base de données astronomique

- $\bullet$  14 millions d'identificateurs
- 5 millions d'objets
	- $\triangleright$  mesures associées
	- $\blacktriangleright$  références bibliographiques

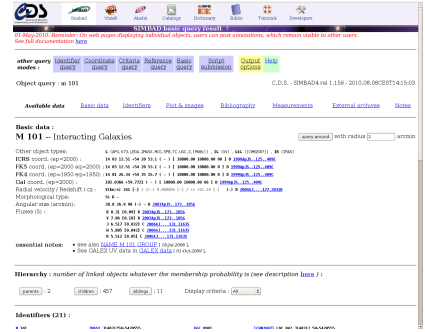

Requête sur l'objet "M101"

4 0 8

 $QQ$ 

# VizieR

Base de données de catalogues

- plus de 8000 catalogues
- **•** relevé durant les missions d'observation
- format homogène des tables
- énormément d'enregistrements (plus de  $10^9$  pour un catalogue)

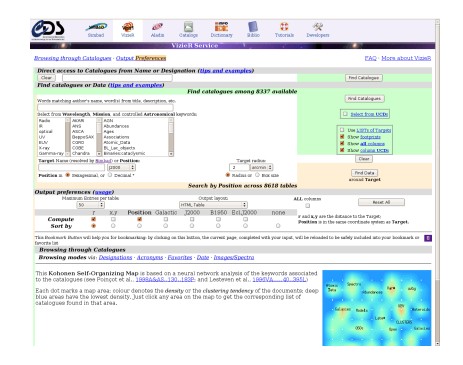

Moteur de recherche VizieR

イロト イ母 ト イヨ ト イヨ)

 $\Omega$ 

## Aladin

#### Atlas interactif du ciel

- · images numérisées du ciel
- relation avec VizieR et Simbad. et autres bases internationales
- **o** traitement d'images

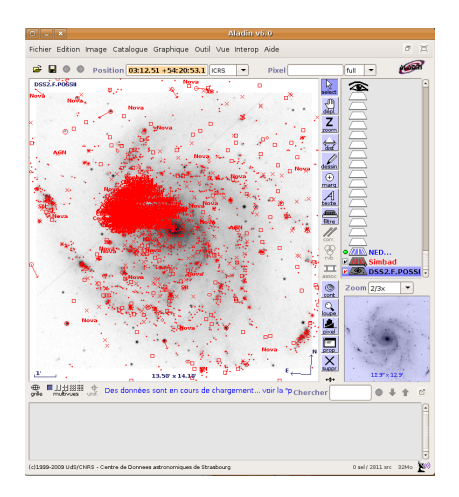

Requête sur l'objet "M101"

◂◻▸ ◂<del>⁄</del>ฅ ▸

 $\Omega$ 

- 4 国家 4 国家

[L'observatoire astronomique de Strasbourg](#page-2-0)

- 2 Déroulement du stage
- État de l'art et prototypage
- Pistes de développement
- Développement logiciel

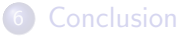

医下环菌

4 日下

<span id="page-8-0"></span> $QQ$ 

### Déroulement du stage

Sujet

 $\bullet$  Étudier des services du CDS dans un contexte de mobilité **Étapes** 

- Etat de l'art des technologies mobiles
- **•** Premiers prototypages

Réunion avec les personnes en charge des services

- **·** Discuter des intérêts de la mobilité
- Pistes de développement
- Hierarchisation des pistes en fonction de la durée du stage

Développement

Rédaction du rapport

 $QQQ$ 

[L'observatoire astronomique de Strasbourg](#page-2-0)

- Déroulement du stage
- 3 État de l'art et prototypage
- Pistes de développement
- Développement logiciel

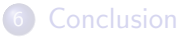

<span id="page-10-0"></span>4.0.3

# **Objectif**

- Se rendre compte de l'importance des mobiles
- Étudier les différences en termes de développement mobile
- Faire quelques prototypes

En un mot, maîtriser le sujet

 $QQ$ 

÷

4 D F

### **Historique**

Smartphone : mélange entre un téléphone et un PDA Dates clefs :

- 2000 : premiers smartphones
- 2005 : RIM sort le BlackBerry
- 2007 : sortie de l'iPhone, et de l'OS Android
- 2008 : sortie de l'HTC Dream
- 2010 : sortie de l'iPhone 4

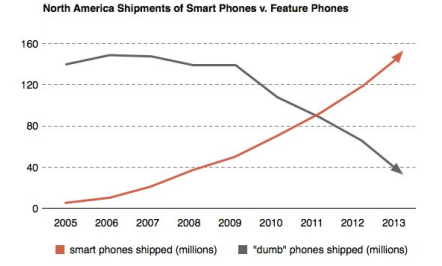

Tendance des ventes de téléphones aux États-Unis

4 D F

 $200$ 

### Parts de marché

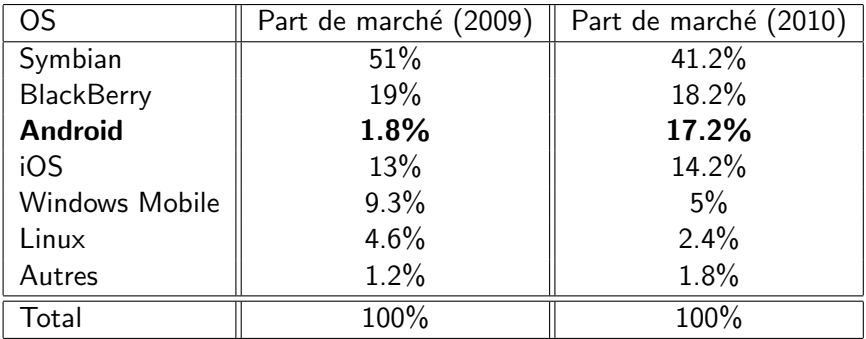

 $E = \Omega Q$ 

イロト イ部 トメ ヨ トメ ヨト

# Android

- OS open source de Google
- **•** Plusieurs versions sorties
- Maturité du système atteinte

Pourquoi développer pour Android?

- car c'est un OS en devenir
- développement multiplateforme
- · pour la gratuité de développement

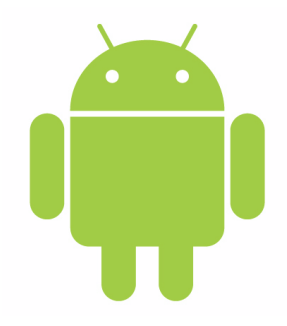

 $200$ 

## Prototype de Simbad sous Android

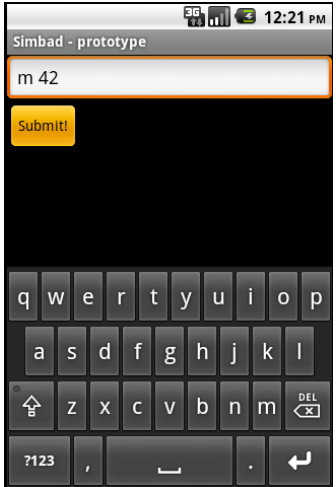

Barre de recherche pour Simbad

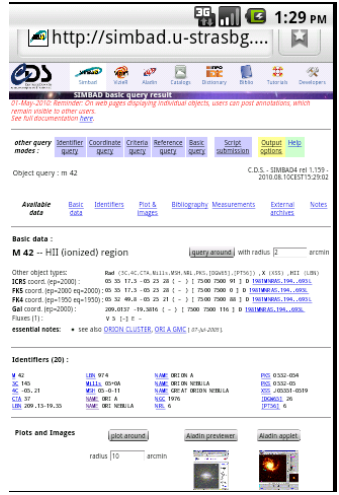

Affichage de la page Web via l'émulateur

 $\sim$ 

4 日下

医单位 医单位

 $QQ$ 

画

−→

### Site Web du CDS

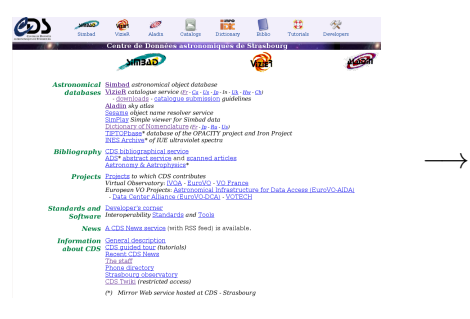

#### Site Web en résolution 1280x1024

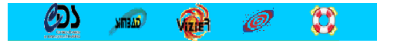

Astronomical databases **Bibliography** Projects **Standards and Software News** Information about CDS

> $\searrow$ Site Web épuré en résolution 480x320

イロト イ押ト イヨト イヨト

G.

[L'observatoire astronomique de Strasbourg](#page-2-0)

- Déroulement du stage
- État de l'art et prototypage
- Pistes de développement
- Développement logiciel

### **[Conclusion](#page-31-0)**

4 0 8

<span id="page-17-0"></span> $QQ$ 

### Pistes de développement

Aladin

Mise en place d'une interface tactile pour le logiciel existant Simbad

**·** Implémenter le moteur de recherche simplifié

VizieR

**• Porter l'application Vizmine sous Android** 

Site Web

• Développer un portail Web pour tous les services du CDS

### Pistes de développement

Aladin

Mise en place d'une interface tactile pour le logiciel existant Simbad

**·** Implémenter le moteur de recherche simplifié

VizieR

**• Porter l'application Vizmine sous Android** 

Site Web

• Développer un portail Web pour tous les services du CDS

[L'observatoire astronomique de Strasbourg](#page-2-0)

- Déroulement du stage
- État de l'art et prototypage
- Pistes de développement
- 5 Développement logiciel

### **[Conclusion](#page-31-0)**

4.0.3

<span id="page-20-0"></span> $QQ$ 

э

- Représentation de la densité des objets de la base VizieR
- Utilise les coordonnées galactiques
- Affiche les catalogues disponibles lors du clic

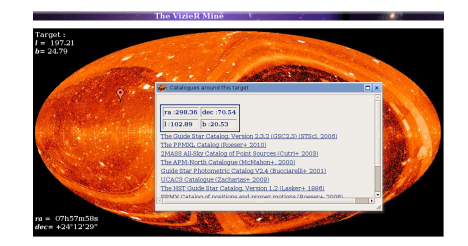

Application Vizmine en JavaScript

4 D F - 450 -

Application disponible sur

<http://vizier.u-strasbg.fr/VizieR/cats/vizmine/vizMine.htx>

 $\Omega$ 

Mise en place du développement

- réfléchir à la conception
- application multithreadée

Prérequis

- **o** comprendre les coordonnées galactiques
- analyser le code existant

 $QQ$ 

÷

 $\sim$ 

 $\leftarrow$ 

#### • L'activité lance le thread,

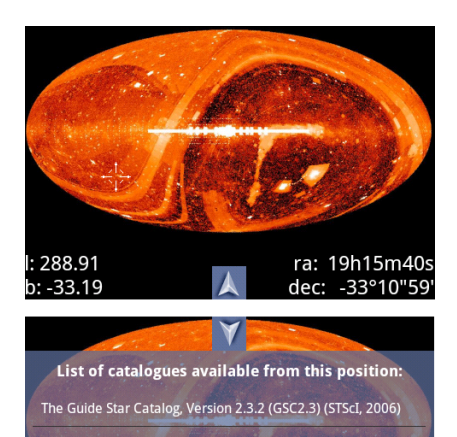

The PPMXL Catalog (Roeser+ 2010)

The SDSS Photometric Catalog, Release 7 (Adelman-McCarthy+, 2009)

2MASS All-Sky Catalog of Point Sources (Cutri+ 2003) 288.91 ra: ı15m40 The APM-North Catalogue (McMahon+, 2000)

 $\left\{ \begin{array}{ccc} 1 & 0 & 0 \\ 0 & 1 & 0 \end{array} \right.$ 

- · L'activité lance le thread,
- · qui calcule les coordonnées lors d'une action utilisateur,

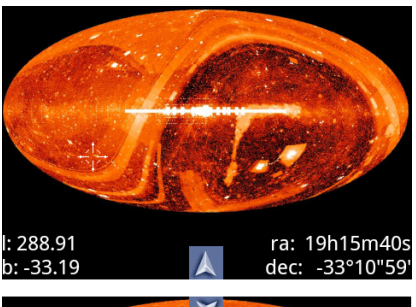

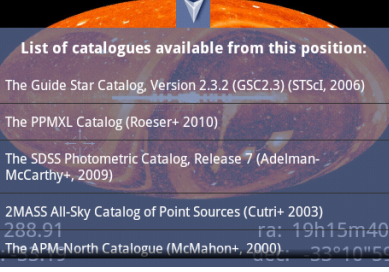

 $\Box$ 

 $QQ$ 

э

- L'activité lance le thread,
- · qui calcule les coordonnées lors d'une action utilisateur,
- et met à jour les valeurs.

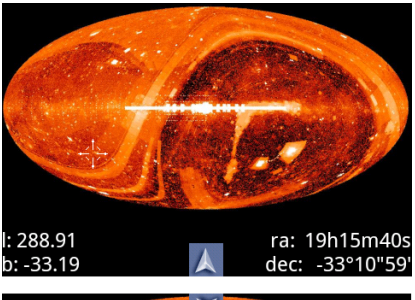

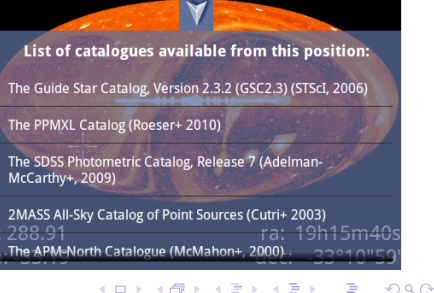

- L'activité lance le thread.
- qui calcule les coordonnées lors d'une action utilisateur,
- et met à jour les valeurs.
- Les catalogues se chargent,

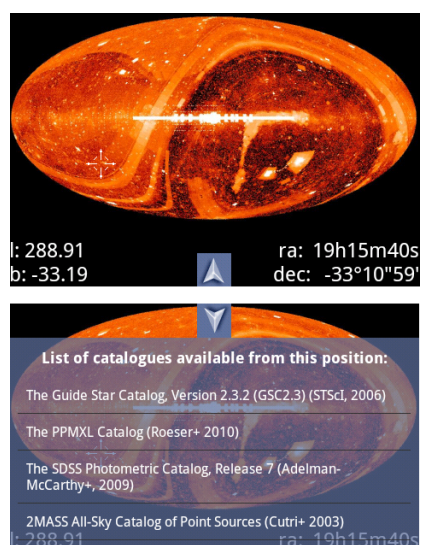

The APM=North Catalogue (McMahon+, 2000)

4 D F

- L'activité lance le thread,
- qui calcule les coordonnées lors d'une action utilisateur,
- et met à jour les valeurs.
- Les catalogues se chargent,
- l'utilisateur peut les voir en pressant  $\mathbb A$

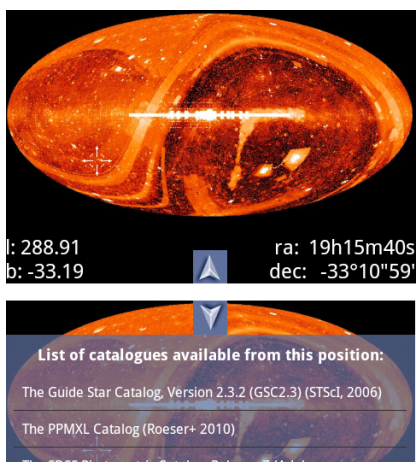

The SDSS Photometric Catalog, Release 7 (Adelman-McCarthy+, 2009)

4 D F

2MASS All-Sky Catalog of Point Sources (Cutri+ 2003) The APM-North Catalogue (McMahon+, 2000)

- L'activité lance le thread.
- qui calcule les coordonnées lors d'une action utilisateur,
- et met à jour les valeurs.
- Les catalogues se chargent,
- l'utilisateur peut les voir en pressant  $\mathbb{A}$
- et retourner à la carte en pressant  $\mathbb{Y}$

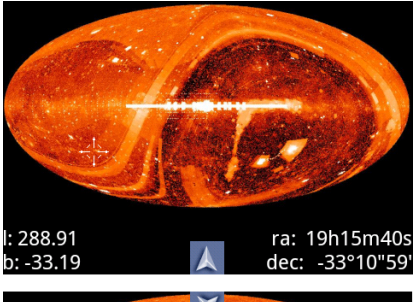

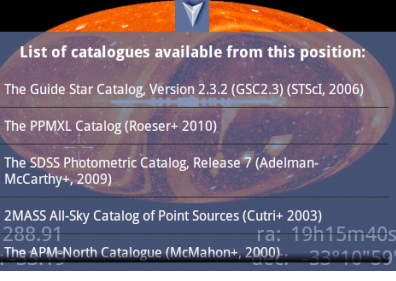

 $\Omega$ 

### Vizmine - Difficultés rencontrées

- **•** Gestion du multithreading
- Utilisation des coordonnées galactiques
- $\bullet$  Tests téléphone / tests émulateur
	- $\blacktriangleright$  gestion des ressources
	- $\blacktriangleright$  fluidités différentes
- Problème important : relance de l'application impossible après un appel

 $QQQ$ 

# Simbad

Application reprenant le prototype pour la recherche A prévoir

- La récupération des fichiers
- Le parsing (analyse syntaxique) de ceux-ci
- **o** Insertion des données dans les tableaux ci-contre

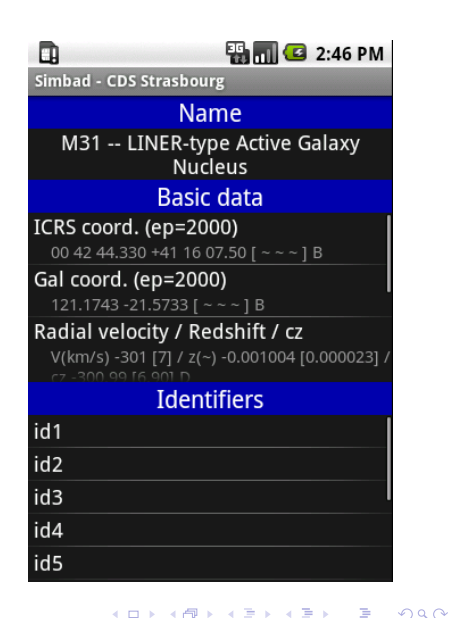

[L'observatoire astronomique de Strasbourg](#page-2-0)

- Déroulement du stage
- État de l'art et prototypage
- Pistes de développement
- Développement logiciel

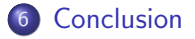

4 0 8

<span id="page-31-0"></span> $QQ$ 

э

## Ce que m'a apporté le stage

D'un point de vue compétence

- Un savoir faire technique (Android)
- Une mise en application des réunions
- Des connaissances en astronomie

 $\leftarrow$ 

 $\Omega$ 

# Ce que m'a apporté le stage

D'un point de vue professionnel

- **•** Première expérience professionnelle dans l'informatique
- Collaboration avec des astronomes

D'un point de vue personnel

- **•** Un cadre idéal
- Du personnel sympathique

 $\Omega$ 

Le choix d'une seule plateforme mobile

Ξ.

4 日下

 $299$ 

### Le choix d'une seule plateforme mobile

 $\blacktriangleright$  réduit le panel des utilisateurs

÷

4.0.3

 $QQ$ 

### Le choix d'une seule plateforme mobile

- $\blacktriangleright$  réduit le panel des utilisateurs
- $\blacktriangleright$  restreint l'usage aux smartphones

4 0 8

 $QQ$ 

- Le choix d'une seule plateforme mobile
	- $\triangleright$  réduit le panel des utilisateurs
	- $\triangleright$  restreint l'usage aux smartphones
- Le développement Android pose quelques soucis

 $\leftarrow$ 

- Le choix d'une seule plateforme mobile
	- $\triangleright$  réduit le panel des utilisateurs
	- $\triangleright$  restreint l'usage aux smartphones
- Le développement Android pose quelques soucis
	- $\triangleright$  Beaucoup de versions disponibles

 $\leftarrow$ 

- Le choix d'une seule plateforme mobile
	- $\triangleright$  réduit le panel des utilisateurs
	- $\triangleright$  restreint l'usage aux smartphones
- Le développement Android pose quelques soucis
	- $\triangleright$  Beaucoup de versions disponibles
	- $\blacktriangleright$  Beaucoup de terminaux existants

- Le choix d'une seule plateforme mobile
	- $\triangleright$  réduit le panel des utilisateurs
	- $\triangleright$  restreint l'usage aux smartphones
- Le développement Android pose quelques soucis
	- $\triangleright$  Beaucoup de versions disponibles
	- $\triangleright$  Beaucoup de terminaux existants
	- $\triangleright \implies$  complexité d'uniformisation

 $\Omega$ 

### **Perspectives**

- Prévoir un portail Web mobile (HTML5)
- Développer en parallèle pour plusieurs plateformes (Flexycore)
- Intégrer les tablettes graphiques dans le projet

4 0 8

 $QQ$ 

÷

### **Questions**

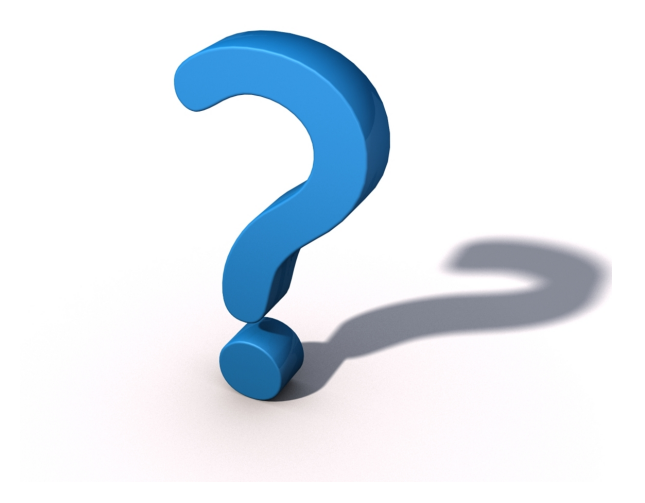

<span id="page-42-0"></span>